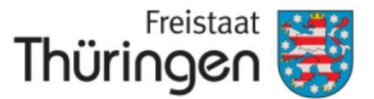

## Digitale Anmeldung mit der DAP

Seit in Kraft treten der aktuellen Förderrichtlinie für Vorhaben der Abwasserbeseitigung des TMUEN am 01.01.24 besteht die Möglichkeit zur digitalen Abgabe von Anmeldeunterlagen. Nachfolgend geben wir Ihnen Hinweise zum Ablauf und der einzuhaltenden Form.

## Wie läuft die digitale Abgabe der Unterlagen ab?

Wenn Sie Unterlagen digital abgeben wollen, melden Sie bitte 14 Tage vorher im TLUBN an, für welche Projekte Sie die Anmeldung planen. Benennen Sie eine Emailadresse für die Kommunikation zur digitalen Anmeldung. Geben Sie dabei die Projektbezeichnung so an, wie sie in der Anmeldung geplant ist.

Sie erhalten dann für jedes Projekt per Email einen Link zur Datenaustauschplattform des Landes Thüringen (DAP). Dieser Link ist passwortgeschützt und ermöglicht den Zugriff befristet bis zum spätesten Abgabetermin. Das Passwort erhalten Sie in einer separaten Nachricht. Der Link berechtigt nur zum Hochladen von Dateien, es sollte also bereits alles in der Form fertig vorbereitet sein, wie Sie es abgeben wollen.

Alle Pläne im Format >A3 sind zusätzlich, mit einem Anschreiben, in Papierform fristgerecht beim TLUBN abzugeben.

Beachten Sie bitte die Hinweise im Rundschreiben zur Papierabgabe in diesem Jahr.

## In welcher Form sind die Unterlagen in der DAP einzustellen?

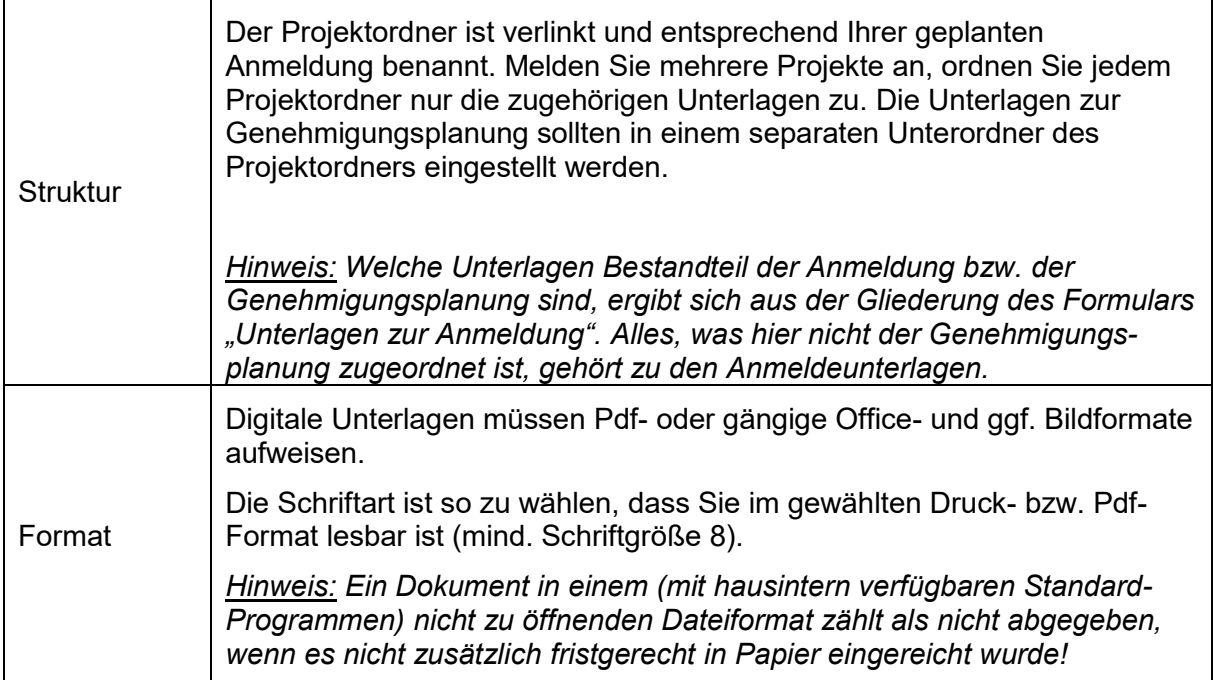

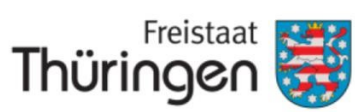

|             | Alle Unterlagen sind entsprechend der nachfolgen Vorgaben zu<br>benennen.                                                                                                    |
|-------------|----------------------------------------------------------------------------------------------------|
| Bezeichnung | Der Dateiname enthält immer 3 Teile, damit sie eindeutig zuzuordnen sind:                                                                                                    |
|             | Art des Dateiinhalts (s.u./Anlage EE)<br>Kurzbezeichnung Aufgabenträger (kAGT)<br>$\bullet$<br>Kurzbezeichnung Vorhaben (kV)<br>$\bullet$                                                                                                    |
|             | Bitte überlegen Sie sich vor der Anmeldung jeweils eine Kurzbezeichnung<br>für Ihre Vorhaben (kVs). Handeln Sie im Auftrag, stimmen Sie bitte mit<br>Ihrem Aufgabenträger die korrekte Kurzbezeichnung (kAGT) ab. Bei<br>Anmeldungen in Folgejahren sollten diese Bezeichnungen unbedingt<br>unverändert bleiben. <sup>1</sup>                                                                                                    |
|             | Ein paar Beispiele:<br>Unterlagen der Anmeldung:                                                                                                    |
|             | Eigenerklärung kAGT kV.pdf<br>$\bullet$<br>Anlage EE Unterlagen zur Anmeldung kAGT kV.pdf<br>$\bullet$<br>Übersichtskarte kAGT kV.pdf<br>$\bullet$<br>Übersichtslageplan_kAGT kV.pdf<br>$\bullet$<br>Lageplan-Bezeichnung Anfangshaltung Bezeichnung<br>$\bullet$<br>Endhaltung kAGT kV.pdf                                                                                                    |
|             | oder<br>Lageplan 1 kAGT kV.pdf<br>٠<br>Lageplan 2_kAGT_kV.pdf (usw. für weiter Lagepläne)<br>$\bullet$<br>Anlage 1 Eigentumsverhältnisse kAGT kV.pdf<br>$\bullet$<br>Anlage 10 Berechnungsgrundlagen kAGT kV.xlsx<br>$\bullet$<br>SAO RÜ kAGT kV.pdf (Sanierungsanordnung Regenüberlauf)<br>$\bullet$<br>wE Einleitung kAGT kV.pdf (Wasserrechtliche Erlaubnis<br>$\bullet$<br>Einleitung)<br>WE ÜSG kAGT kV.pdf (Wasserrechtliche<br>Ausnahmegenehmigung Bauen im Überschwemmungsgebiet)<br>WE TWSZ kAGT kV.pdf (Wasserrechtliche<br>Ausnahmegenehmigung Abwasseranlagen in<br>Trinkwasserschutzzone)<br>Baugenehmigung kAGT kV.pdf<br>٠<br>StraßenNutzVertrag kAGT kV.pdf (Vertrag über<br>Straßenbenutzungsrechte)<br>EKrG-Genehmigung_kAGT_kV.pdf (Genehmigung zur<br>٠<br>Eisenbahnkreuzung) |
|             | Unterlagen der Genehmigungsplanung:                                                                                                    |
|             | Erläuterungsbericht kAGT kV.pdf<br>Übersichtskarte kAGT kV.pdf<br>$\bullet$<br>Übersichtslageplan kAGT kV.pdf                                                                                                    |

<sup>1</sup> vermeidet fehlerhafte Zuordnung bei digitalisierten Prozessen

-

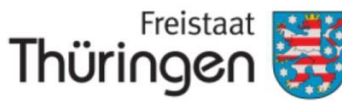

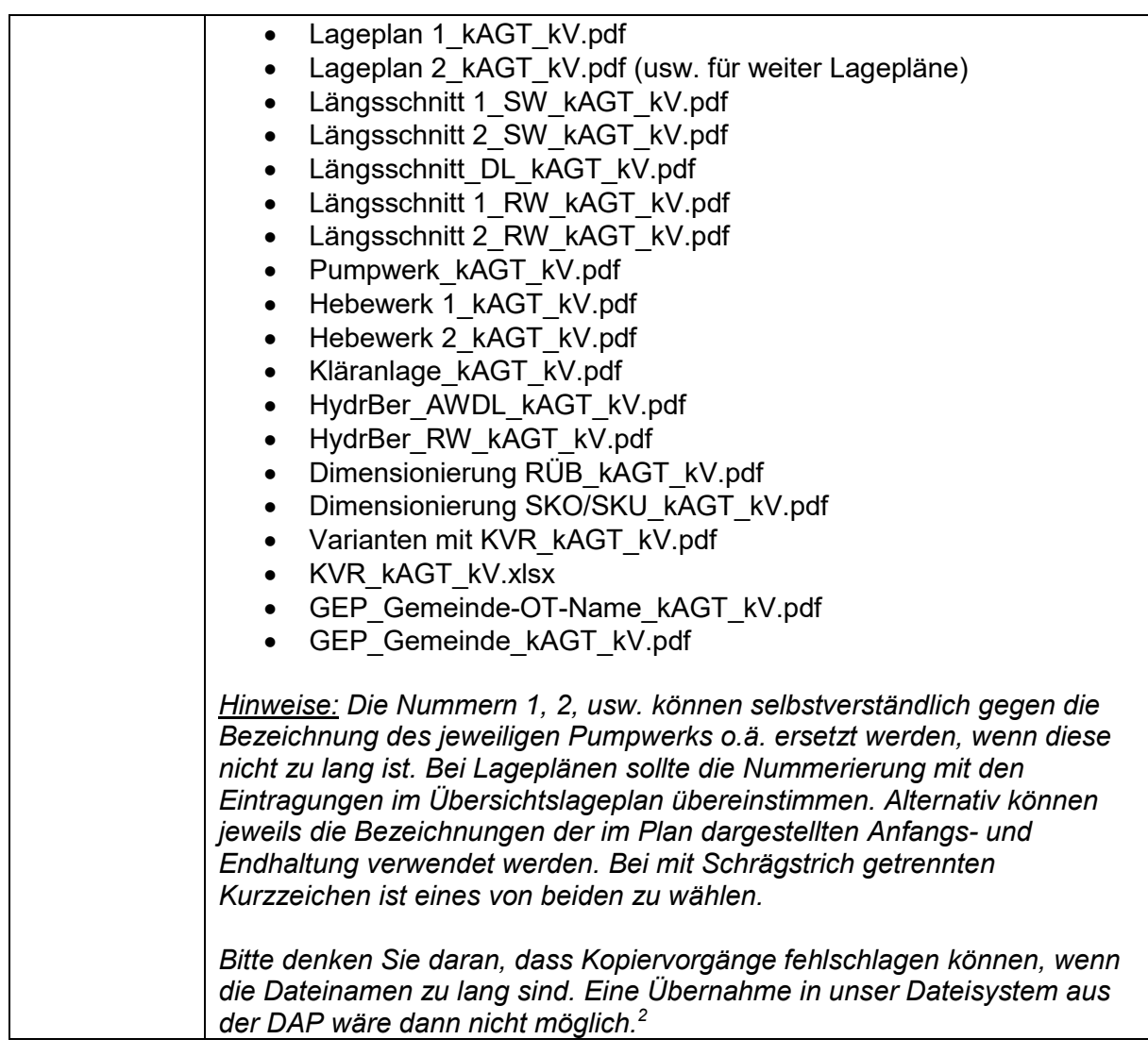

## Achtung:

-

Es werden nur vollständig ausgefüllte bzw. leserliche Dokumente als eingereicht anerkannt!

Sollten Sie eine der Nachrichten für die digitale Anmeldung (Link oder Passwort) nicht erhalten haben (innerhalb 3 Werktagen), melden Sie sich bitte umgehend. Fragen hierzu können mit den Ansprechpartnern des TLUBN im Vorfeld zur Anmeldung geklärt werden.

<sup>2</sup> Aus diesem Grund werden hier Kurzzeichen bzw. Abkürzungen vorgegeben.